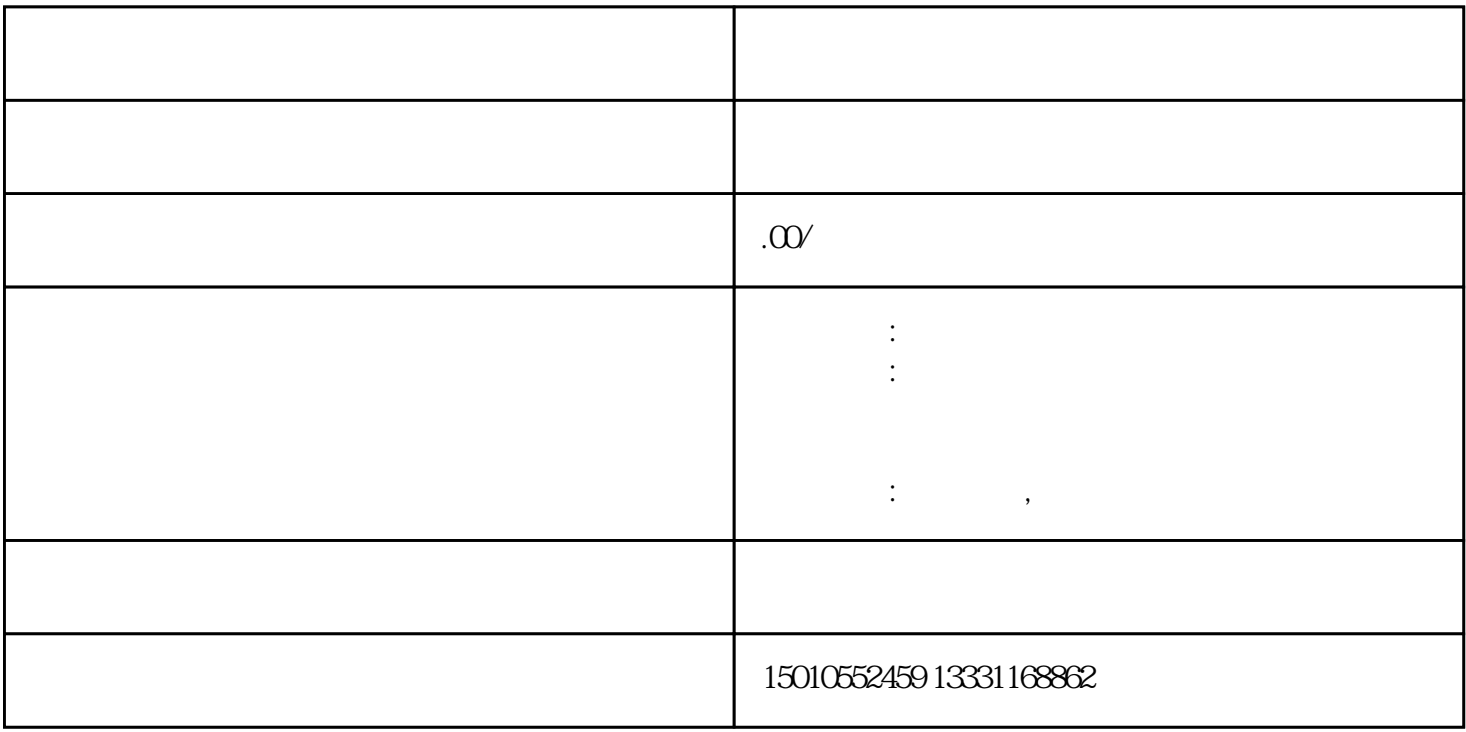

 $\overline{2}$  $(1)$ 

 $\Omega$  $\overline{3}$ 

 $4$ 

1.  $\blacksquare$ 

 $2.$  $(1)$ 

 $\mathcal{Z}$ 

 $\overline{3}$ 

 $4$ 

吉林建设公司进冀备案怎么办理